## Cheatography

## NERDTree Cheat Sheet Cheat Sheet by [8pockets](http://www.cheatography.com/8pockets/) via [cheatography.com/26592/cs/7474/](http://www.cheatography.com/8pockets/cheat-sheets/nerdtree-cheat-sheet)

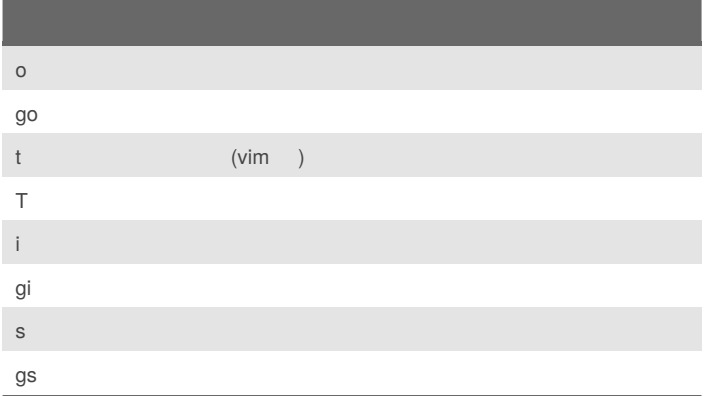

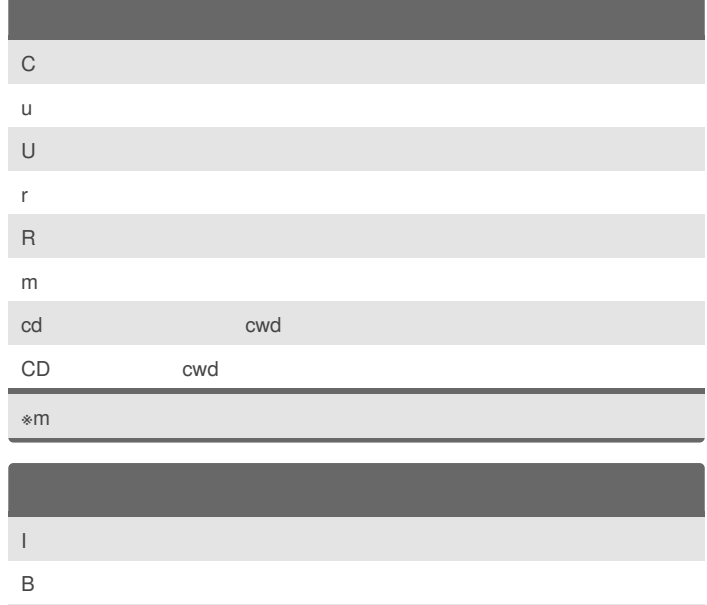

o O x  $\times$  e

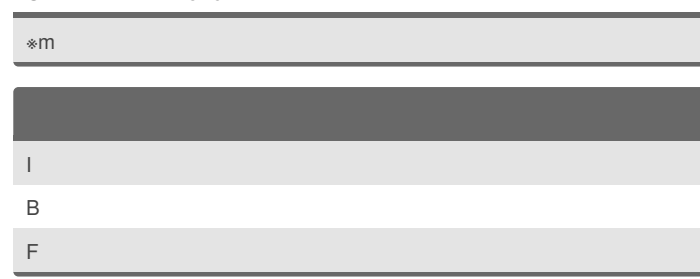

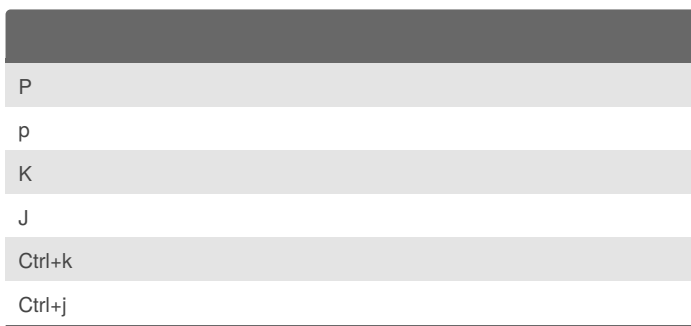

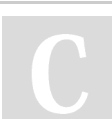

e

## By **8pockets**

[cheatography.com/8pockets/](http://www.cheatography.com/8pockets/)

Published 11th March, 2016. Last updated 11th March, 2016. Page 1 of 1.

Sponsored by **CrosswordCheats.com** Learn to solve cryptic crosswords! <http://crosswordcheats.com>